## **TTTTT**

# **Bifrost-build**

From confusion to harmony.

FU

#### Initial state of the Bifrost

Bad

No fixed environment.
Dynamic dependencies.
Closed.

• Not much of version control.

#### A first step

HHH

Bifrost 6.1

#### Good

- Statically linked binaries.
- First stab at build instructions.

Bad

- No fixed environment.
- Closed.
- Versions and dependencies still out of control.

#### Final evolution!

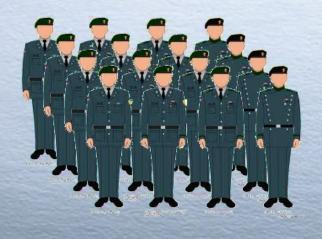

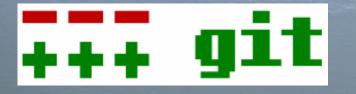

#### Bifrost X

- Statically linked binaries.
- Fixed environment.
  - o uclibc miniroot
  - o clean environment before each build
- Open: github.com/jelaas/bifrost-build
- Full control of versions and dependencies.
  - o sourcecode
  - o build versions
- Repeatable & predictable.
- There is even some documentation.

### What does it look like?

Build.sh

#!/bin/bash

SRCVER=openssh-5.5p1 PKG=\$SRCVER-1 # with build version

pkg\_install zlib-1.2.5-1 || exit 2 pkg\_install tcp\_wrappers-7.6-1 || exit 2 pkg\_install openssl-0.9.8n-2 || exit 2

cd \$CDIR/\$SRCVER libtool\_fix-1 patch -p1 < \$PKGDIR/openssh-5.2p1-bifrost.pat

\$PKGDIR/B-configure-1 --prefix=/usr --with-tcp-wrappers
--without-pam --with-md5-passwords -sysconfdir=/etc/ssh --without-bsd-auth -without-kerberos5 --without-pam --without-osfsia -without-skey --without-rand-helper --without-stackprotect
--without-sectok --without
-opensc --without-selinux || exit 1

Fetch-source.sh

#!/bin/bash

SRC=openssh-5.5p1.tar.gz DST=/var/spool/src/\$SRC

[ -s "\$DST" ] || wget -O \$DST ftp://ftp.openbsd. org/pub/OpenBSD/OpenSSH/portable/\$SRC

#### **Rules!**

Just two rules must be followed:

 Any change of the package definition must be done in a new build version.
 This includes the Build.sh script, sourcecode, patches, dependencies etc.

#### **Rules!**

Just two rules must be followed:

 Any change of the package definition must be done in a new build version. This includes the Build.sh script, sourcecode, patches, dependencies etc.
 No cheating!

# Are we there yet?

H H H H H

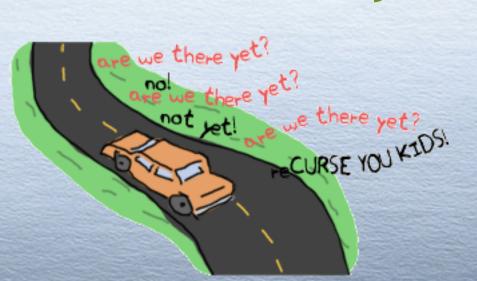

#### Are we there yet?

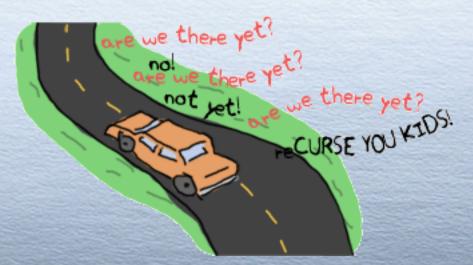

## Soon!

A runnable test-build of a complete Bifrost installation exists. There are no show-stoppers left (known at least).